# СОГЛАШЕНИЕ №  $\cancel{\mathcal{F}}$

# о передаче полномочий по осуществлению внутреннего муниципального финансового контроля

#### п. Медвенка

### $14.11.2016$  r.

Администрация Высокского сельсовета Медвенского района Курской области, в лице Главы Высокского сельсовета Харланова Александра Николаевича, действующей на основании Устава, с одной стороны, и Администрация Медвенского района Курской области, в лице Главы Медвенского района Курской области Катунина Виктора Владимировича, действующего на основании Устава, с другой стороны, именуемые в дальнейшем Стороны, заключили настоящее Соглашение о нижеследующем:

### 1. Предмет Соглашения

настоящего Соглашения ляняется передача 1.1. Предметом Администрацией Высокского сельсовета Медвенского района Курской области (далее поселение) Администрации Медвенского района Курской области полномочий по осуществлению внутреннего муниципального финансового контроля и их реализация за счет средств, предоставляемых из бюджета Администрации Высокского сельсовета Медвенского района Курской области (далее бюджет поселения) в бюджет муниципального района «Медвенский район» Курской области (далее районный бюджет).  $\frac{1}{2}a_1^{-1}$  ,  $\frac{1}{2}a_1^{-1}$  ,  $\frac{1}{2}$  ,  $\frac{1}{2}$  ,  $\frac{1}{2}$  ,  $\frac{1}{2}$  ,  $\frac{1}{2}$  ,  $\frac{1}{2}$  ,  $\frac{1}{2}$  ,  $\frac{1}{2}$ 

1.2. Администрации Медвенского района Курской области передаются следующие полномочия:<br>1.2.1 по осуществлению внутреннего муниципального финансового

контроля в сфере бюджетных правоотношений за:

соблюдением бюджетного законодательства Российской Федерации и нормативных правовых актов, регулирующих бюджетные иных правоотношения при использовании средств бюджета поселения, а также межбюджетных трансфертов и бюджетных кредитов, предоставленных из бюджета поселения другим уровням бюджетов бюджетной системы Российской er a<sup>l</sup> le part palapo e la <sub>co</sub>lo co Федерации;  $\mathbb{R}^n \times \mathbb{R}^n$ 

полнотой и достоверностью отчетности о реализации муниципальных программ поселения, в том числе отчетности об исполнении. муниципальных заданий муниципальными учреждениями поселения.

1.2.2 по проведению анализа осуществления главным администратором бюджетных средств - поселением, внутреннего финансового контроля и внутреннего финансового аудита, под долже по соборов в середи ста  $\label{eq:G1} G_{\mathbf{a}} = \mathcal{H} \cdot \mathcal{V} \qquad \mathcal{V}^{\text{in}}_{\mathbf{a}} = \mathcal{V}$ 

1.2.3 по осуществлению, внутреннего муниципального финансового контроля в сфере закупок за;  $\cdots$  нам  $\frac{1}{2}$  ,  $\cdots$  ,  $\frac{1}{2}$  ,  $\cdots$  ,  $\frac{1}{2}$  ,  $\cdots$  ,  $\cdots$  ,  $\cdots$ 

требований ки обоснованию - закупок. соблюдением предусмотренных статьей 18 Федерального закона от 05.04.2013 № 44-ФЗ «О контрактной системе в сфере закупок товаров, работ, услуг для

indiga pakitang ay teksi ng si

de satra pala los l

يسري مجان الأبيان بالمترسم

ngth bir eyers mang din day nagu

1 深川

государственных и муниципальных нужд» (далее - Федеральный закон № 44-ФЗ), и обоснованности закупок;

соблюдением правил нормирования  $1B$ cdepe закупок. предусмотренного статьей 19 Федерального закона № 44-ФЗ;

обоснованием начальной (максимальной) цены контракта, цены контракта, заключаемого единственным поставщиком (подрядчиком.  $\mathbf{C}$ исполнителем), включенной в план-график;

применением заказчиком мер ответственности и совершения иных действий в случае нарушения поставщиком (подрядчиком, исполнителем) условий контракта;

соответствием поставленного товара, выполненной работы  $(ee)$ результата) или оказанной услуги условиям контракта;

своевременностью, полнотой и достоверностью отражения в документах учета поставленного товара, выполненной работы (ее результата) или оказанной услуги;

соответствием использования поставленного товара, выподленной работы (ее результата) или оказанной услуги целям осуществления закупки.

1.3. Мероприятия, указанные в пункте 1.2.1., проводятся в случае обращения Собрания депутатов поселения.  $\frac{11}{2}$  is in each wider.

1.4. Мероприятия, указанные в пунктах 1.2.2., 1.2.3. проводятся один раз в два года.

# 2. Права и обязанности сторон

 $2.1.13$ реализации рамках настоящего Соглашения поселение, обеспечивает:  $\frac{1}{2\pi}\, \chi^{(2\pi/3-3\pi)}_{\rm eff} \, \approx \, \gamma^2 \, \approx \, \gamma^2 \, \gamma^2 \, \$ 

создание надлежащие условия для проведения контрольных  $2.1.1$ мероприятий (предоставить необходимое помещение, оргтехнику, услуги связи и  $T_{\nu}(.)$ : me operation

2.1.2 предоставление необходимой документации по предмету контроля запрашиваемые Администрацией Медвенского района Курской области:

2.1.3 финансирование передаваемых полномочий за счет предоставления межбюджетных трансфертов из бюджета поселения в размере, определяемом в соответствии с Типовым Порядком расчета межбюджетных трансфертов на осуществление отделом финансово-бюджетного контроля Администрации Медвенского района Курской области полномочий органов внутреннего муниципального финансового контроля поселений. Указанный Типовой порядок прилагается и является неотъемлемой частью настоящего Соглашения (приложение  $N_2$  1,  $N_2$  2);

2.1.4 перечисление межбюджетных грансфертов, на осуществление полномочий по внутреннему муниципальному финансовому контролю производятся до 5 числа следующего за отчетным месяцем;

2.1.5 содействие в разрешении вопросов, связанных слосуществлением полномочий.  $\frac{1}{2}$  ,  $\frac{1}{12}$  of  $\frac{1}{2}$  or  $\frac{1}{2}$  ,  $\frac{1}{2}$ 

2.1.6 передача в пользование и (или) управление либо в муницинальную собственность муниципального района материальных средств, необходимых для осуществления полномочий, осуществляется по акту приема-передачи.

ima fisher Brench

2.2. Сторона, принявшая полномочия по осуществлению внутреннего муниципального финансового контроля, обязана:

2.2.1 осуществлять полномочия надлежащим образом в соответствии с действующим законодательством и настоящим Соглашением;

2.2.2 обеспечивать целевое, эффективное и рациональное использование финансовых средств, выделенных из бюджета поселения на осуществление нолномочий;

2.2.3 исполнять письменные поручения уполномоченных органов по устранению нарушений, допущенных при осуществлении полномочий;

2.2.4 выполнять иные обязательства, в соответствии с федеральным и областным законодательством.

### 3. Ответственность Сторон за неисполнение или ненадлежащее исполнение обязанностей по Соглашению

3.1. За неисполнение или ненадлежащее исполнение обязанностей по Согланиению Стороны несут ответственность в соответствии с действующим законодательством.

3.2. За несвоевременное перечисление межбюджетных трансфертов, установленных пунктом 2.1.3. настоящего Соглашения взыскивается неня в размере 1/300 ставки рефинансирования Банка России за каждый день просрочки. g paggaya ng mangkalay

использование, межбюджетных трансфертов, нецелевое  $3.3.3a$ установленных пунктом 2.1.3. настоящего Соглашения, взимается штраф в ставки рефинансирования от суммы нецелевого лвойной ca shiepe использования бюджетных средств.

# 4. Контроль по осуществлению переданных полномочий

 $\omega_{\rm in}$  , if we see  $\tau$ 

4.1. Контроль осуществляется путем проведения проверок, запросов необходимых документов и информации об исполнении полномочий.

4.2. В случае выявления Стороной передавшей полномочия  $110$ внутреннего муниципального ринансового контроля осуществлению нарушений, она вправе давать обязательные для исполнения Стороной принявшей полномочия письменные предписания по устранению таких нарушений.

# 5. Конфиденциальность и использование информации

5.1. Стороны обязуются обеспечивать сохранение и защиту информации. ее конфиденциальность, соблюдение государственной и коммерческой тайны.

5.2. Стороны обязуются не передавать третьим лицам информацию конфиленциального характера.

# 6. Срок действия Соглашения

an American

6.1. Настоящее Соглашение вступает в силу с 01 января 2017 года и действлет до 31 декабря 2017 года. А. А.  $\sqrt{4}$  .  $\sqrt{2}$ 

Срок действия настоящего Соглашения продлевается на последующие периоды, если ни одна из сторон письменно не подтвердит намерение о его расторжении.

6.2. Изменение условий Соглашения производится по обоюдному согласню сторон и оформляется дополнительным соглашением, являющимся неотъемлемой частью настоящего Соглашения с момента его подписания.

6.3. Об изменении адресов, банковских реквизитов, номеров телефонов Стороны настоящего Соглашения письменно извещают друг друга в течение трех рабочих дней со дня изменения.

6.4. Возможные споры по исполнению Соглашения решаются путем нереговоров. В случае невозможности решения споров путем переговоров они лействующим установленным порядке,  $\overline{B}$ **OSTIVIT** разрешаться законо нательством.

6.5. Соглашение может быть расторгнуто по инициативе любой из Сторон, при этом она должна письменно уведомить другую Сторону не менее чем за месяц до желаемой даты прекращения действия Соглашения.

настоящего Соглашения не затронет действия 6.6. Прекращение обязательств, принятых на себя Сторонами по заключенным в рамках настоящего соглашения договорам.

Настоящее Соглашение составляется в 2-х экземплярах по одному для каждой их Сторон и имеют одинаковую юридическую силу-

# 7. Юридические адреса и банковские реквизиты сторон

### Администрация Высокского сельсовета

Медвенского района Курской области 307-143. Курская область, Медвенский район. г. Высокое Реквизиты для перечисления: УФК по Курской области (Администрация Высокского сельсовета Медке некого района Курской области) FILE FELSO02306, KTIII 461501001 pic-40204810000000000784 в Отделении Курск г. Курск EHIC 013807001

Глава Высокского сельсовета se ecicoro pañofia CRITICISTIC DA А.Н.Харланов

# Администрация

Медвенского района Курской области 307030. Курская область, пос. Медвенка. ул. Советская, д. 20. Реквизиты для перечислення: УФК по Курской области (Управление финансов Администрации Мелвенского района Курской области) ИНН 4615006050. КПП 46150100! plc 40101810600000010001 в Отделении Курск г. Курск БИК 043807001 KBK 00220204014050000151. Код адм. дох. 002

lasa Melitanexoro pañona Курской области B.B.Katvunn

# ТИПОВОЙ ПОРЯДОК

## расчета межбюджетных трансфертов на осуществление отделом финансово-бюджетного контроля Администрации Медвенского района Курской области полномочий органов внутреннего муниципального финансового контроля поселений.

! Численность работников органов внутреннего муниципального циплансового контроля в структуре Администрации Медвенского района определена в количестве 2 единиц, в т.ч. для муниципального района - в количестве 1 единицы, для поселений Медвенского района - в количестве 1 единины.

2. Общий размер межбюджетного трансферта определяется по формуле:

 $OP$ -Ч х Норм, где:

ОРТ- общий размер трансферта;

1 - численность работников органов внутреннего муниципального финансового контроля муниципального района по осуществлению полномочий органов внутреннего муниципального финансового контроля поселений:

Порм - норматив потребности в бюджетных средствах на осуществление полномочий органов внутреннего муниципального финансового контроля носелений.

В указанный норматив включаются расходы:

1) ст.210 «Оплата труда и начисления на выплаты по оплате труда»

2) ст.221 «Услуги связи»

3) ст.225 «Работы, услуги по содержанию имущества»

4) ст.226 «Прочие работы, услуги»

5) ст.290 «Прочие расходы»

6) ст.310 «Увеличение стоимости основных средств».

#### (2) ст.340 «Увеличение стоимости материальных запасов»

Указанный норматив рассчитывается органами местного самоуправления и ежегодно, при составлении бюджета, индексируется на уровень инфляции рекомендуемый Минэкономразвития России.

межбюджетного трансферта, передаваемый поселением 3. Размер муниципальному району «Медвенский район» на исполнение переданных полномочий, определяется по формуле:

 $TPi = OPTx$ ЧП / ОЧП где:

ТРі - размер межбюджетного трансферта передаваемый поселением на псиодиение переданных полномочий;

і - соответствующее поселение;

ЧИ - численность поселения, передающего муниципальному району нолномочия по осуществлению внутреннего муниципального финансового контроля:

()ЧП - общая численность поселений Медвенского района. Передаваемые поселениями межбюджетные трансферты на исполнение переданных полномочий в полном объеме учитываются в доходах бюджета муниципального района и расходуются на нужды отдела финансовобюджетного контроля Медвенского района Курской области в соответствии с установленным нормативом и приказами Минфина России от 01.07.2013г. Ne651 «Об утверждении Указаний о порядке применения бюджетной классификации Российской Федерации» (с учетом изменений и дополнений) по состветствующим видам расходов.

Приложение №1

#### Типовой порядок

## расчета межбюджетных трансфертов на осуществление отделом финансово-бюджетного контроля Администрации Медвенского района Курской области полномочий органов внутреннего муниципального финансового контроля поселений

#### на 2017 год

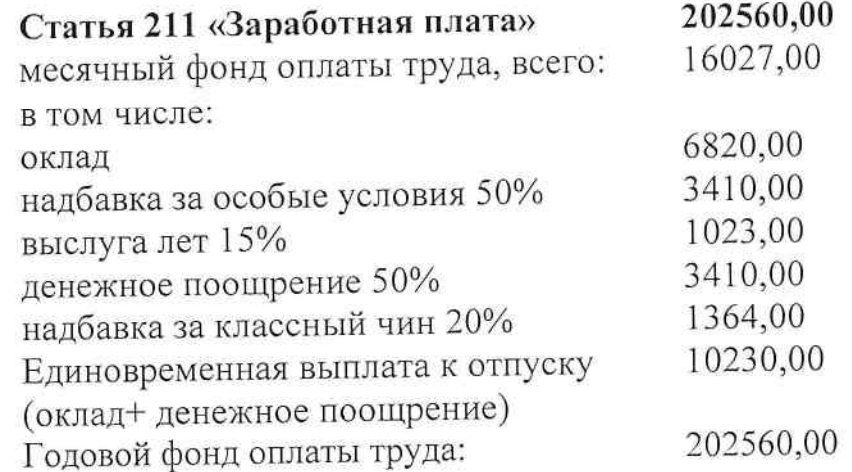

 $\overline{\phantom{a}}$ 

Статья 213 «Начисления на оплату труду» 61180,00 (годовой фонд \* 30,2%)

Статья 221 «Услуги связи» (интернет) 20000,00

Статья 225 «Услуги на содержание имущества» 1000,00 (заправка картриджа)

Статья 226 «Прочие работы, услуги» 15500,00 (программа «Офис»)

Статья 310 «Увеличение стоимости основных средств» 1000,00

Статья 340 «Увеличение стоимости материальных запасов» 3760,00 (бумага, канцтовары)

305000,00 Всего межбюджетных трансфертов:

### Расчёт

# передаваемых межбюджетных трансфертов на осуществление отделом финансово-бюджетного контроля Администрации Медвенского района Курской области полномочий органов внутреннего муниципального финансового контроля поселений, приходящихся на одно поселение<br>Медвенского района Курской области<br>на 2017 год

Расходы межбюджетных трансфертов, передаваемых по соглашению на 2017 год, составляют 305000,00 рублей.

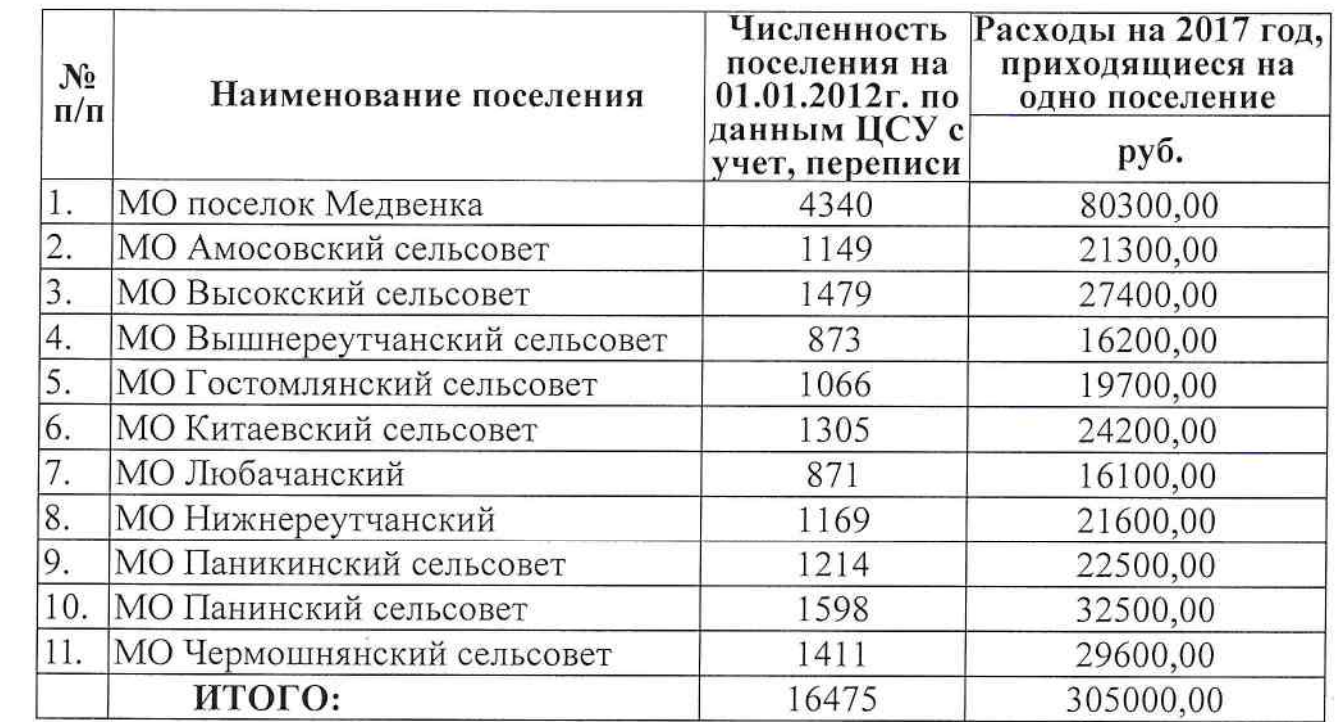

# СОБРАНИЕ ДЕПУТАТОВ ВЫСОКСКОГО СЕЛЬСОВЕТА МЕДВЕНСКОГО РАЙОНА КУРСКОЙ ОБЛАСТИ

## **РЕШЕНИЕ**

ог 14.11.2016 г.

No 24/92

О передаче полномочий по осуществлению внутреннего муниципального финансового контроля поселения

В соответствии со статьей 15 Федерального закона от 06.10.2003 года №131-ФЗ «Об общих принципах организации местного самоуправления в Российской Федерации», статьей 3 Федерального закона от 07.02.2011 г. No6-ФЗ «Об общих принципах организации и деятельности контрольносчетных органов субъектов Российской Федерации и муниципальных образований», Бюджетным кодексом Российской Федерации, Уставом муниципального образования «Высокский сельсовет» Медвенского района Курской области, Собрание депутатов Высокского сельсовета Медвенского района Курской области РЕШИЛО:

1. Согласится с темприлагаемым Типовым Порядком расчета осуществление трансфертов на внутреннего межбюджетных финансового контроля поселения, отделом финансовомуниципального бюджетного контроля Администрации. Медвенского района Курской области на 2017 год. .<br>Statistike makers to present model into <sup>18</sup>

Высокского сельсовета Медвенского района 2. Поручить Главе Курской области А.Н. Харланову подписать дополнительное соглашение о нередаче полномочий по осуществлению - внутреннего - муниципального поселения, отделу финансово - бюджетного контроля финансового Медвенского района Курской области. Администрации

распорядителю средств местного бюджета Главному 3. Администрации Высокского сельсовета Медвенского района Курской области предоставить межбюджетные трансферты для осуществления полномочий, указанных в пункте 1 настоящего решения- в размере. 27400-00 рублей. 4. Настоящее решение вступает в силу- с 01.01.2017 года.

Maria Ba Председатель Собрания депутатов 24 Высокского сельсовета Г.В. Веревкина TATOB Глава Высокского сельсовета Медвенского района V.H. Харланов